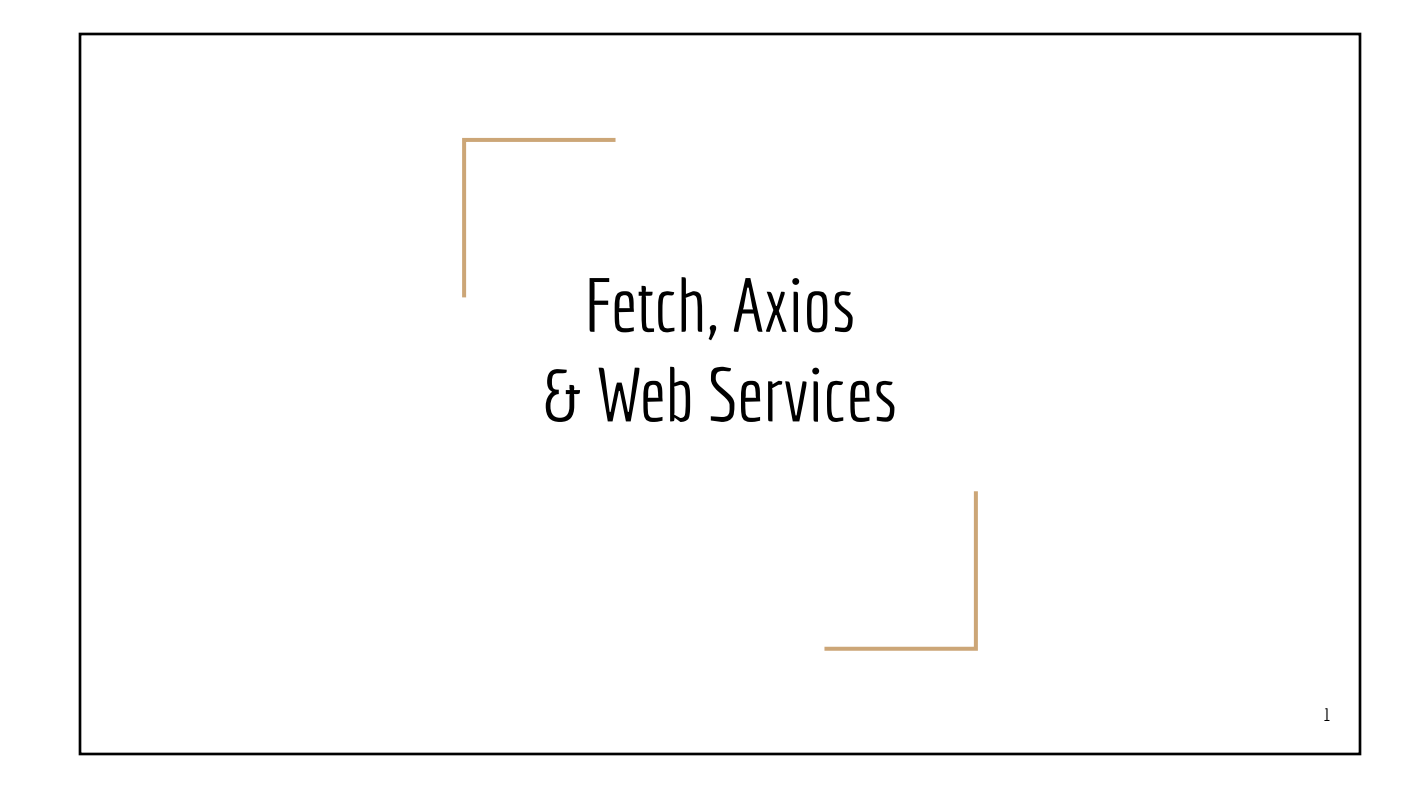

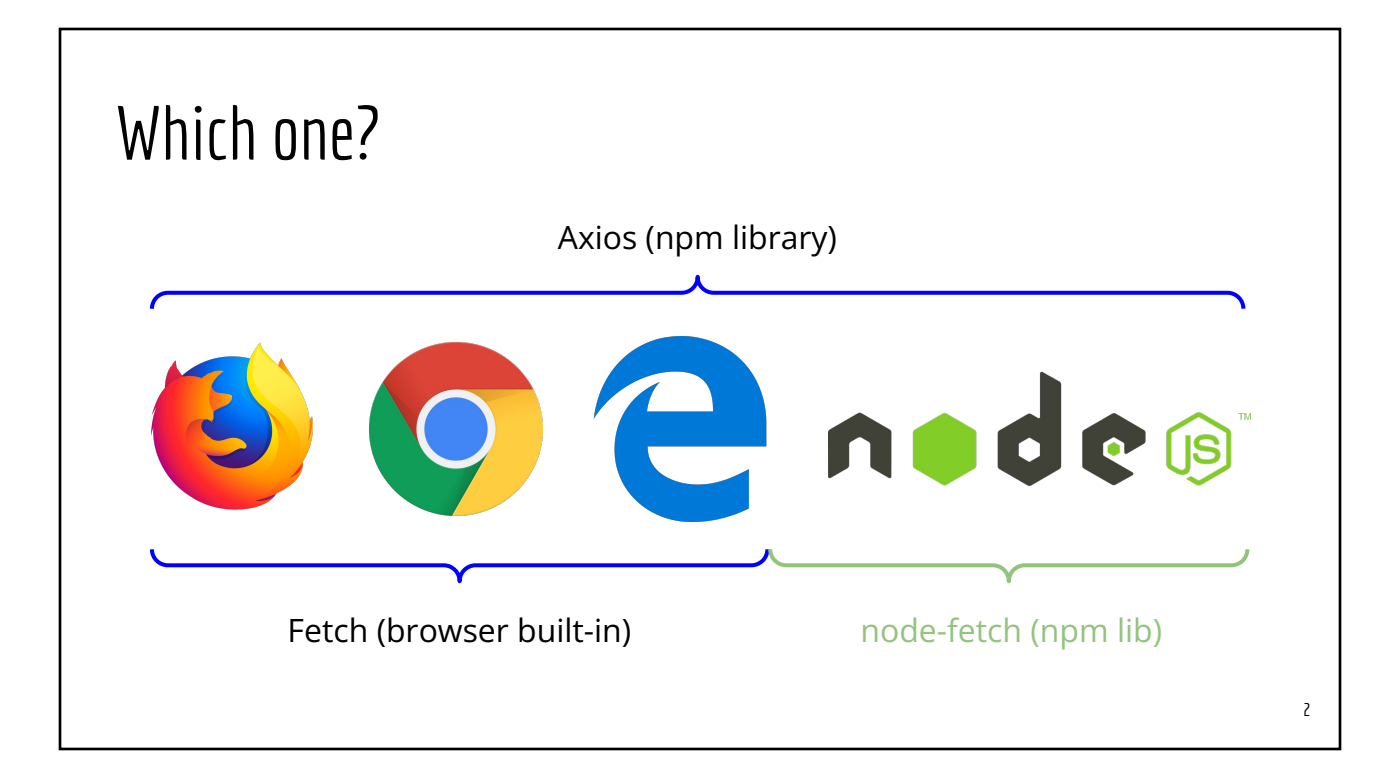

### Topics

- Browser fetch() function
- NodeJS axios library
- **Sending HTTP GET Requests**
- **Handling HTTP Responses**
- Sending HTTP POST Request

## Recommended Tools/Extensions

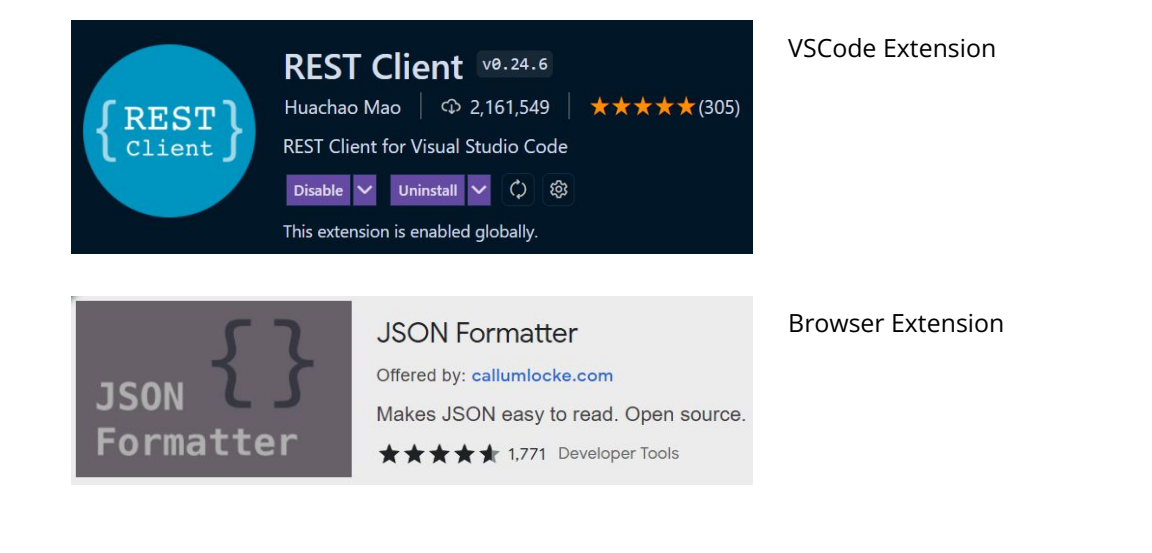

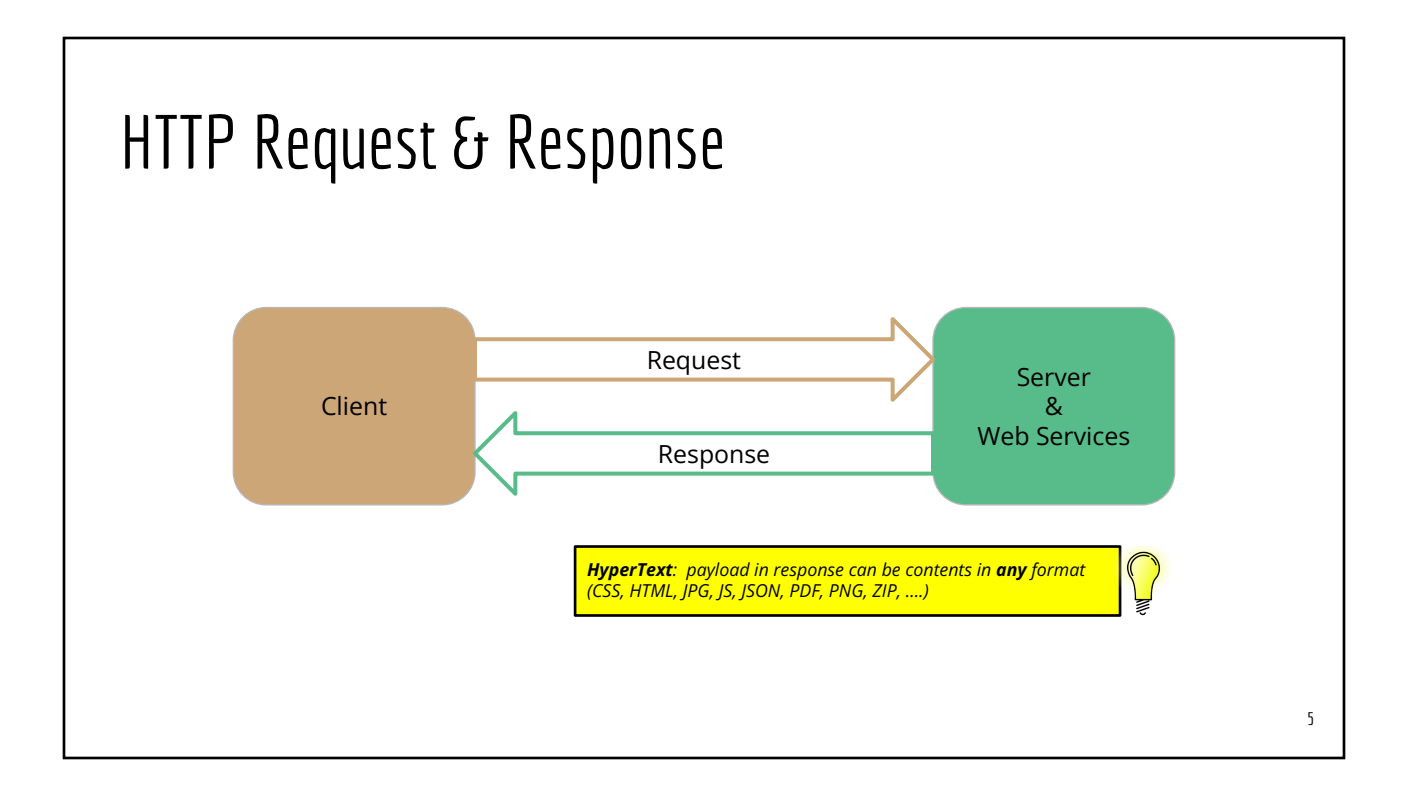

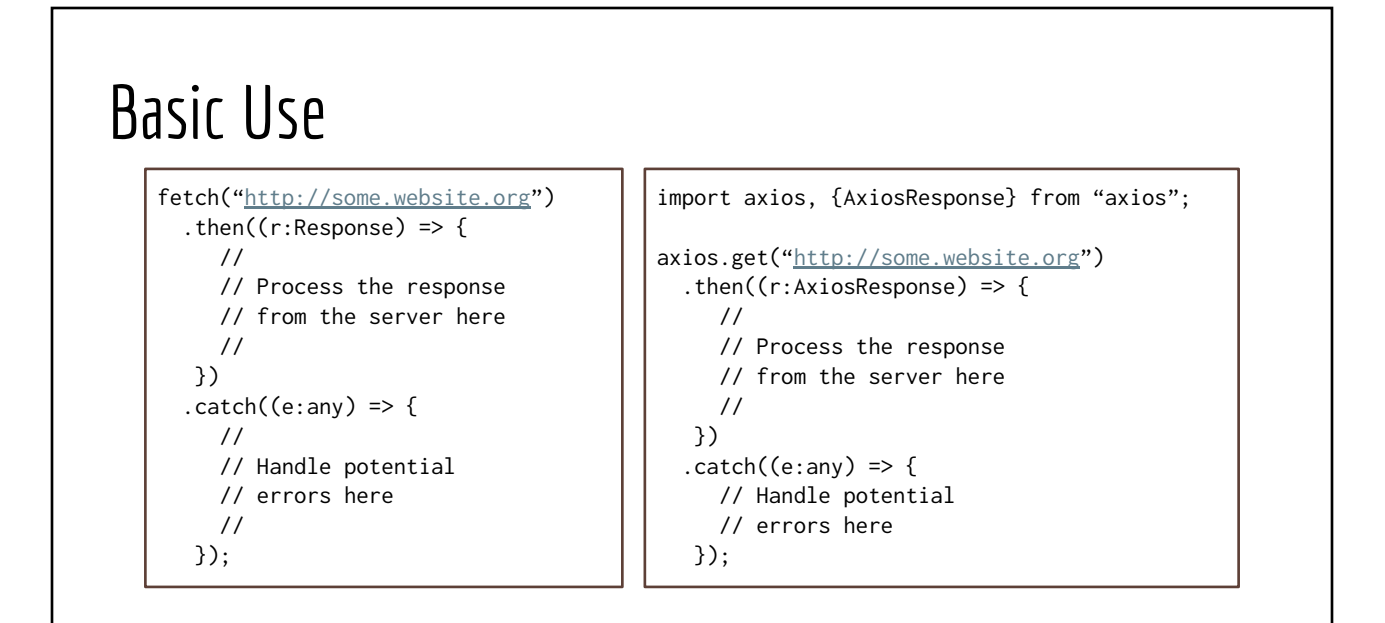

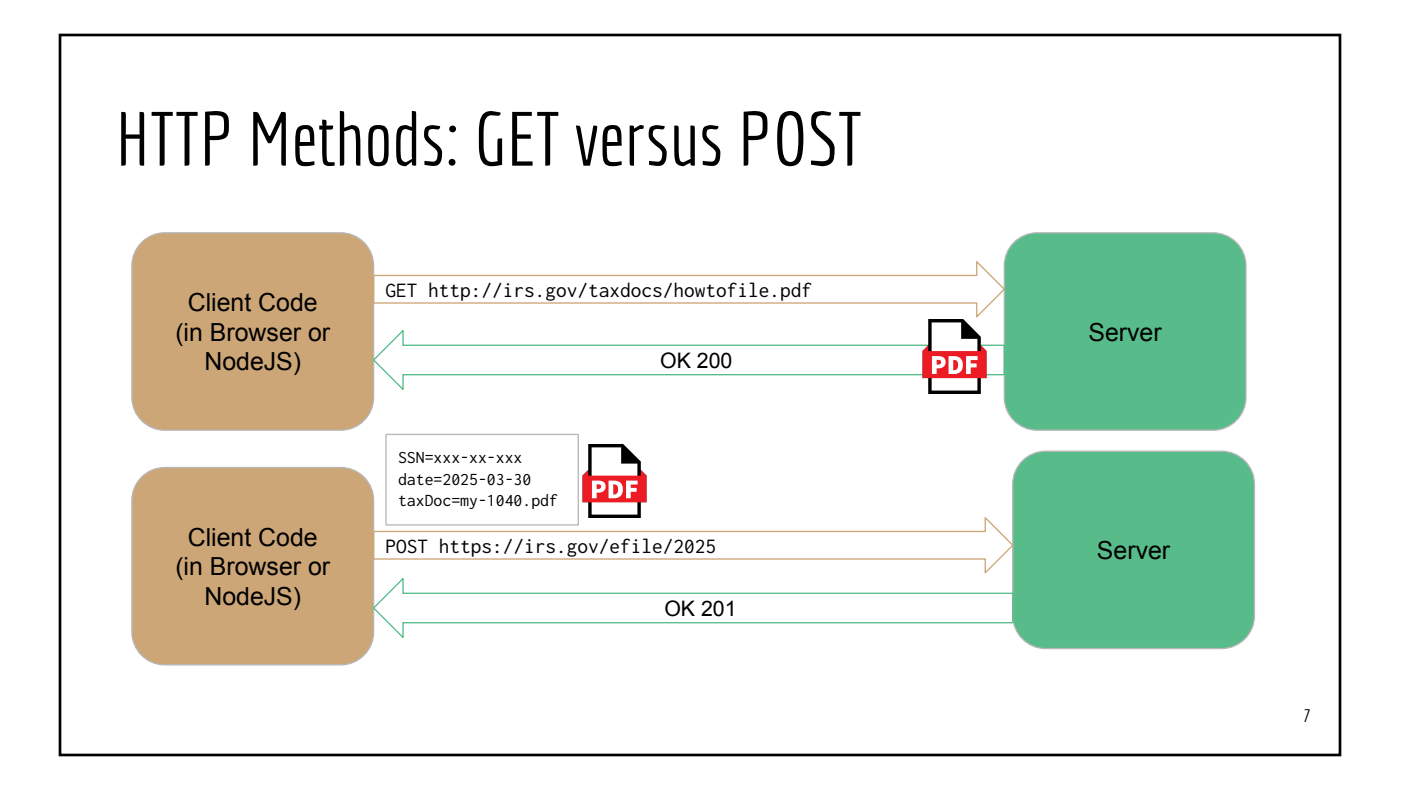

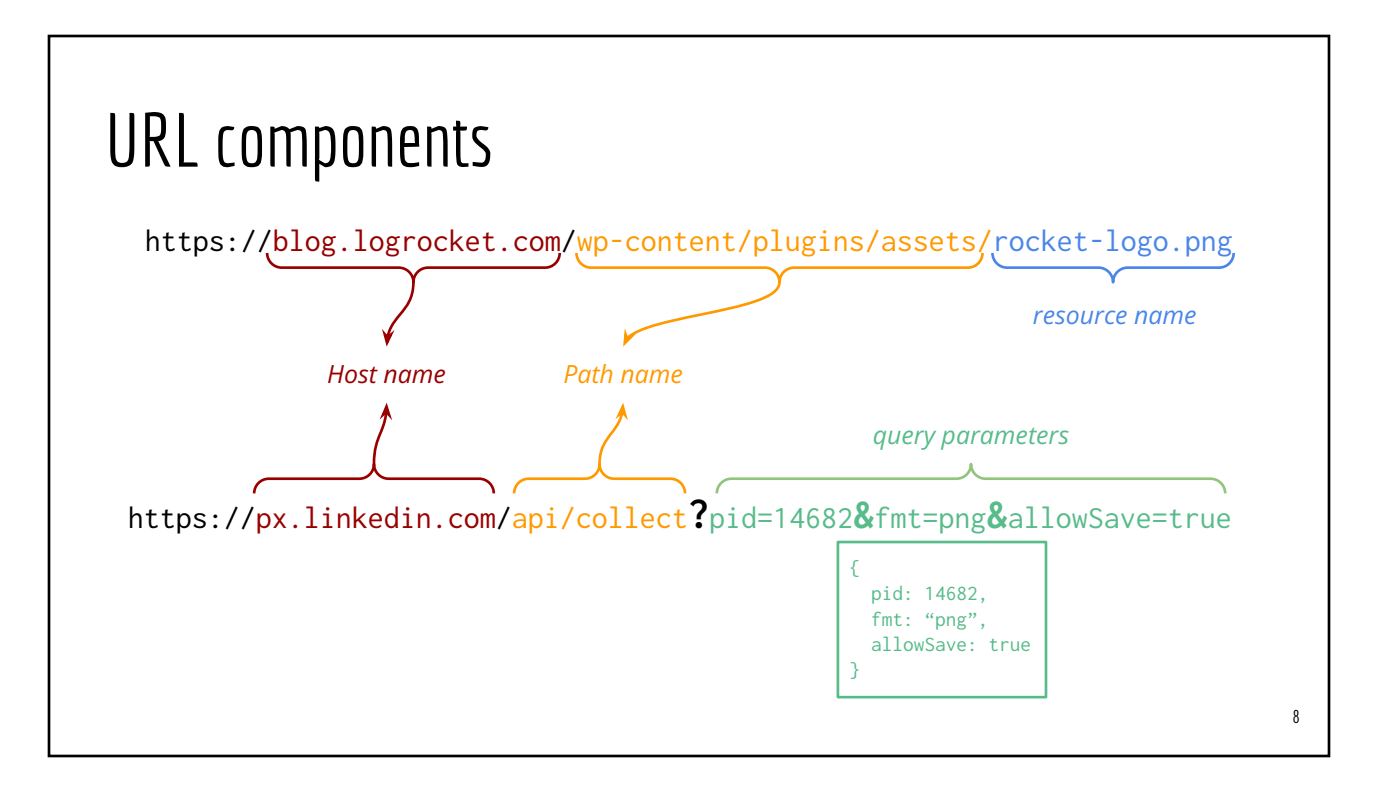

## Part A: Sending HTTP GET Requests

### Using axios

# In a new folder/directory npm init -y

npm install axios

# Add Axios type declaration file npm install -D @types/axios

# Add other libs npm install -D ts-node typescript

# Initialize tsconfig.json npx tsc –-init

npx ts-node my-first-axios.ts

```
// In my-first-axios.ts (Option #1)
import axios, {AxiosResponse} from "axios"
axios.get("http://info.cern.ch")
   .then((resp: AxiosResponse) => {
    console.log(resp.headers);
    return resp.data;
  })
   .then((whatsInIt: any) => {
    console.log(whatsInIt);
  });
// In my-first-axios.ts (Option #2)
import axios, {AxiosResponse} from "axios"
axios.get("http://info.cern.ch")
```
.then((resp: AxiosResponse) => resp.data) .**then**((whatsInIt: any) => { console.log(whatsInIt); });

q

## Live Demo NodeJS & Web DevTools => Network

- **Random Users** 
	- Documentation:<https://randomuser.me/documentation>
	- o Service Endpoint <https://randomuser.me/api>
- Random Quotes
	- o Documentation: <https://github.com/lukePeavey/quotable>
	- Service Endpoint:<https://api.quotables.io>
- A gazillion more Web Services:<https://github.com/public-apis/public-apis>
	- Pick ones that allow CORS

11

#### Example #1: Random User

Browser https://randomuser.me/api

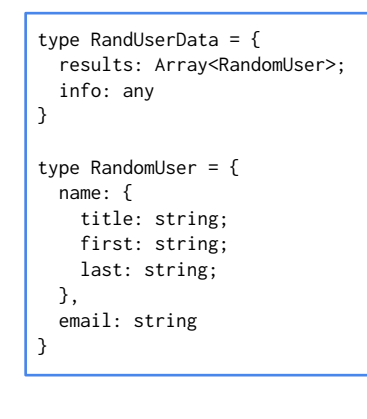

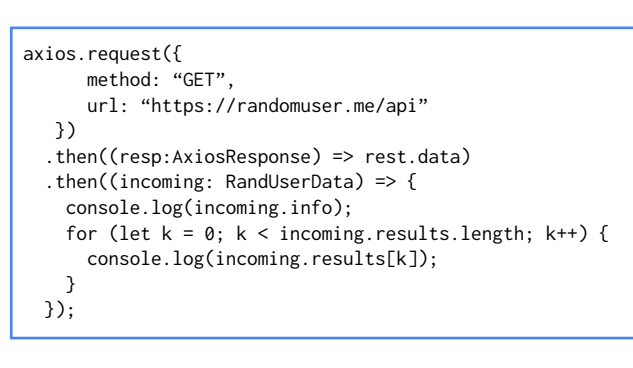

14

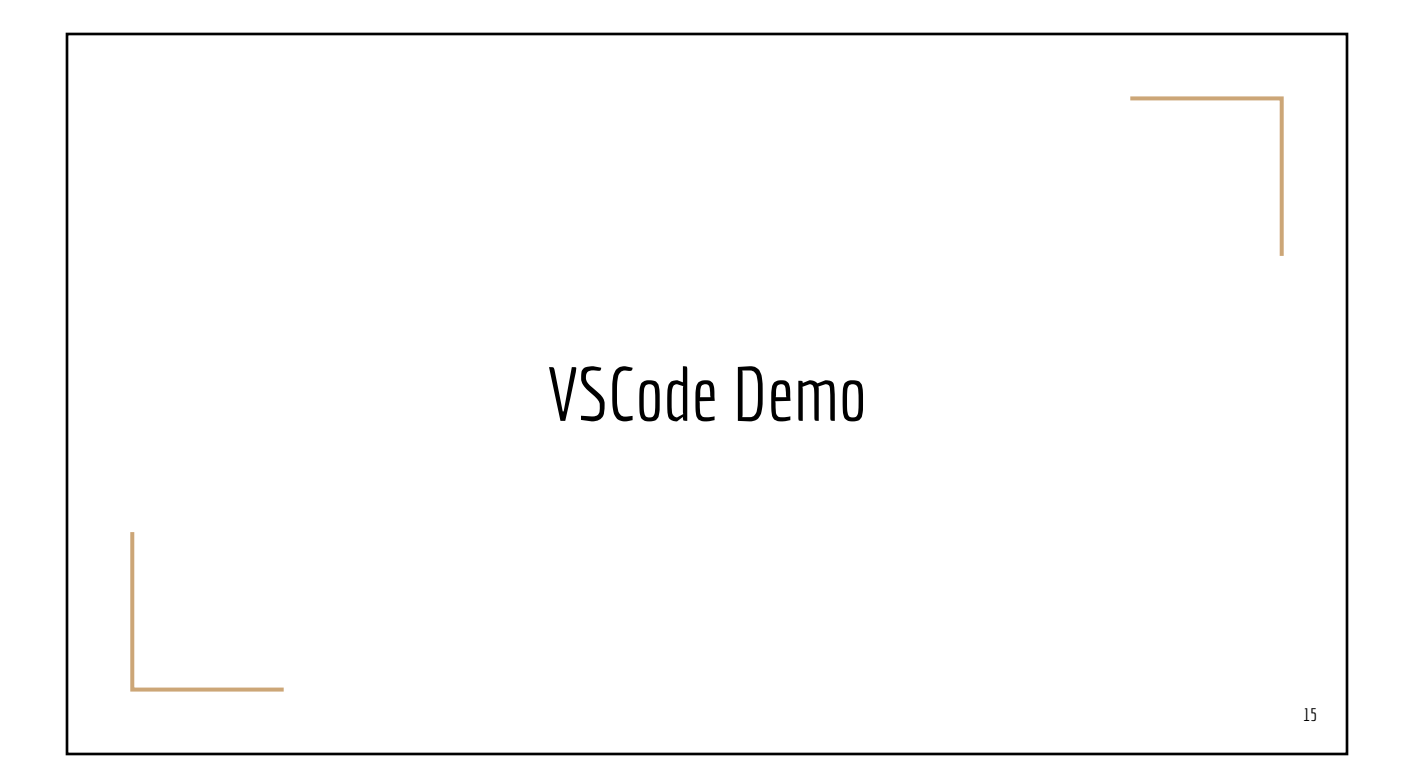

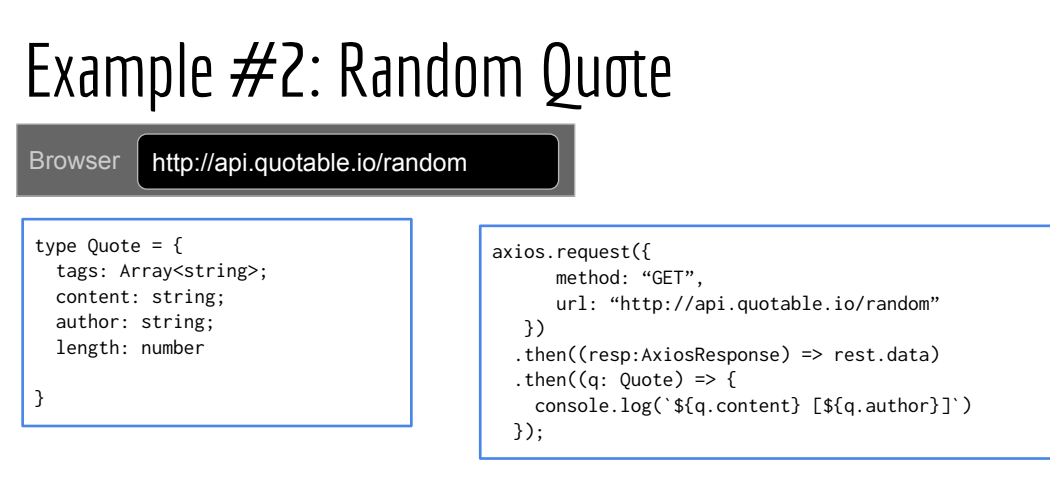

#### 16

#### Example #1: Random User with Query Params

**Browser** https://randomuser.me/api?results=5&nat=gb,fr&inc=name,email,picture

```
type RandUserData = {
   results: Array<RandomUser>;
   info: any
}
type RandomUser = {
   name: {
     title: string;
     first: string;
     last: string;
   },
   email: string
}
```

```
axios.request({ method: "GET", 
    url: "https://randomuser.me/api",
    params: {
      results: 5,
      nat: "gb,fr",
      inc: "name,email,picture"
    }
   })
  .then((resp:AxiosResponse) => rest.data)
   .then((incoming: RandUserData) => {
    console.log(incoming.info);
   for (let k = 0; k < incoming.results.length; k++) {
       console.log(incoming.results[k]);
    }
  });
```
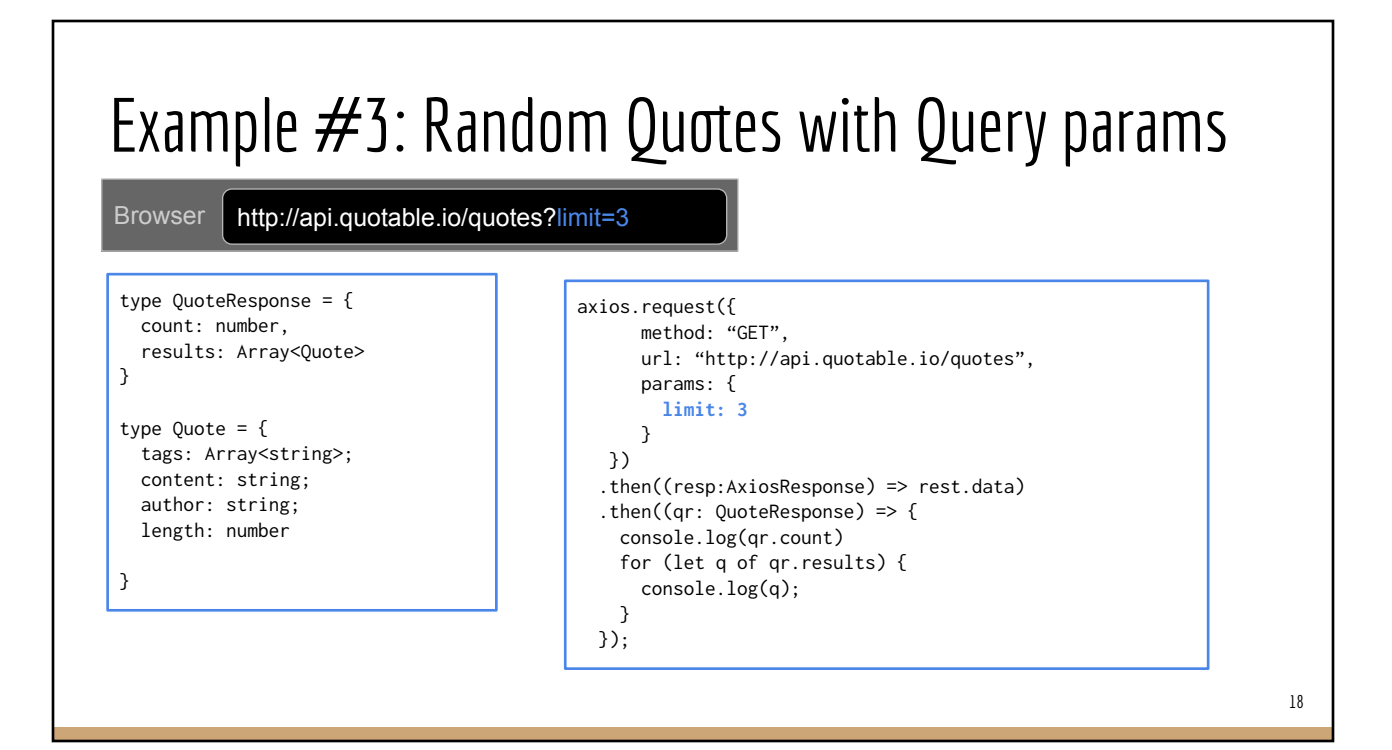

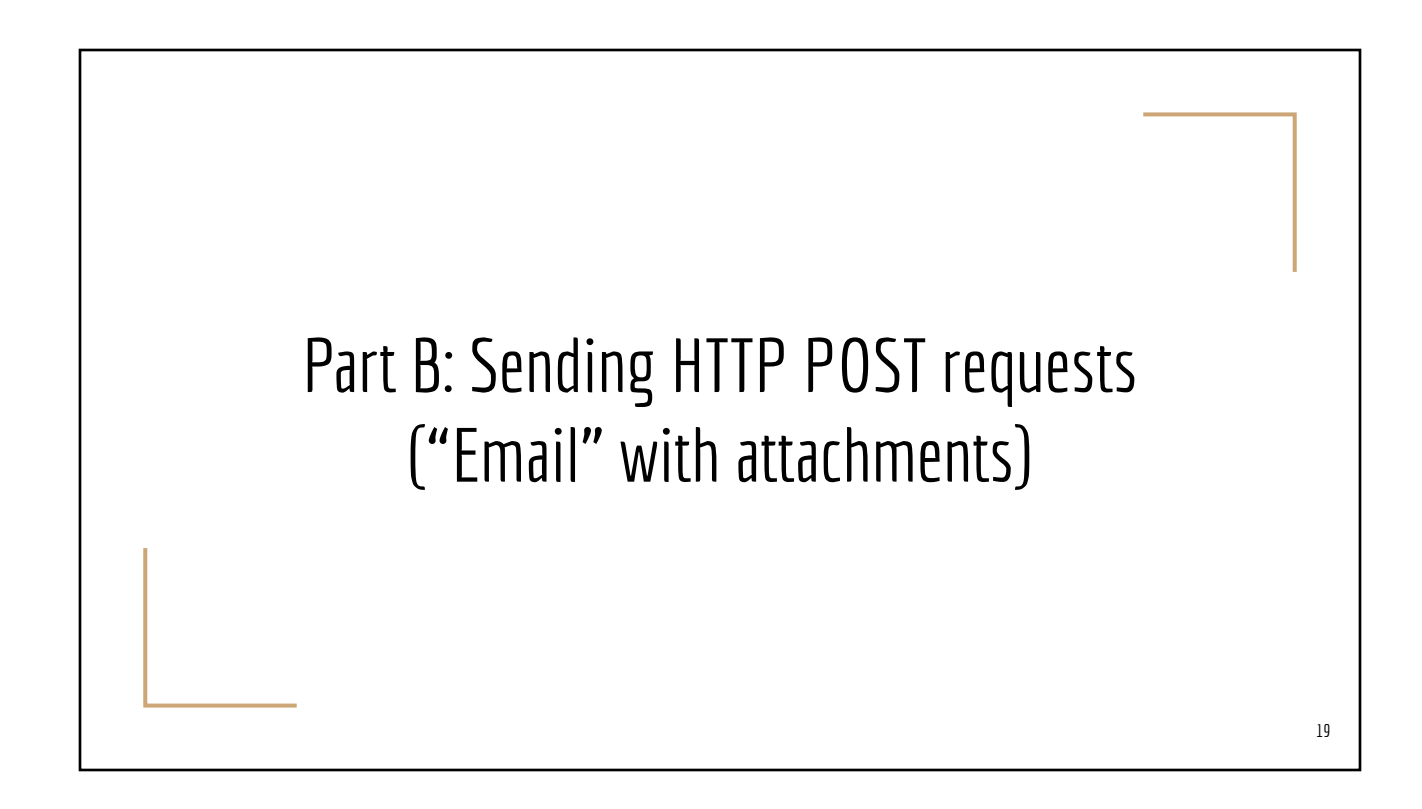

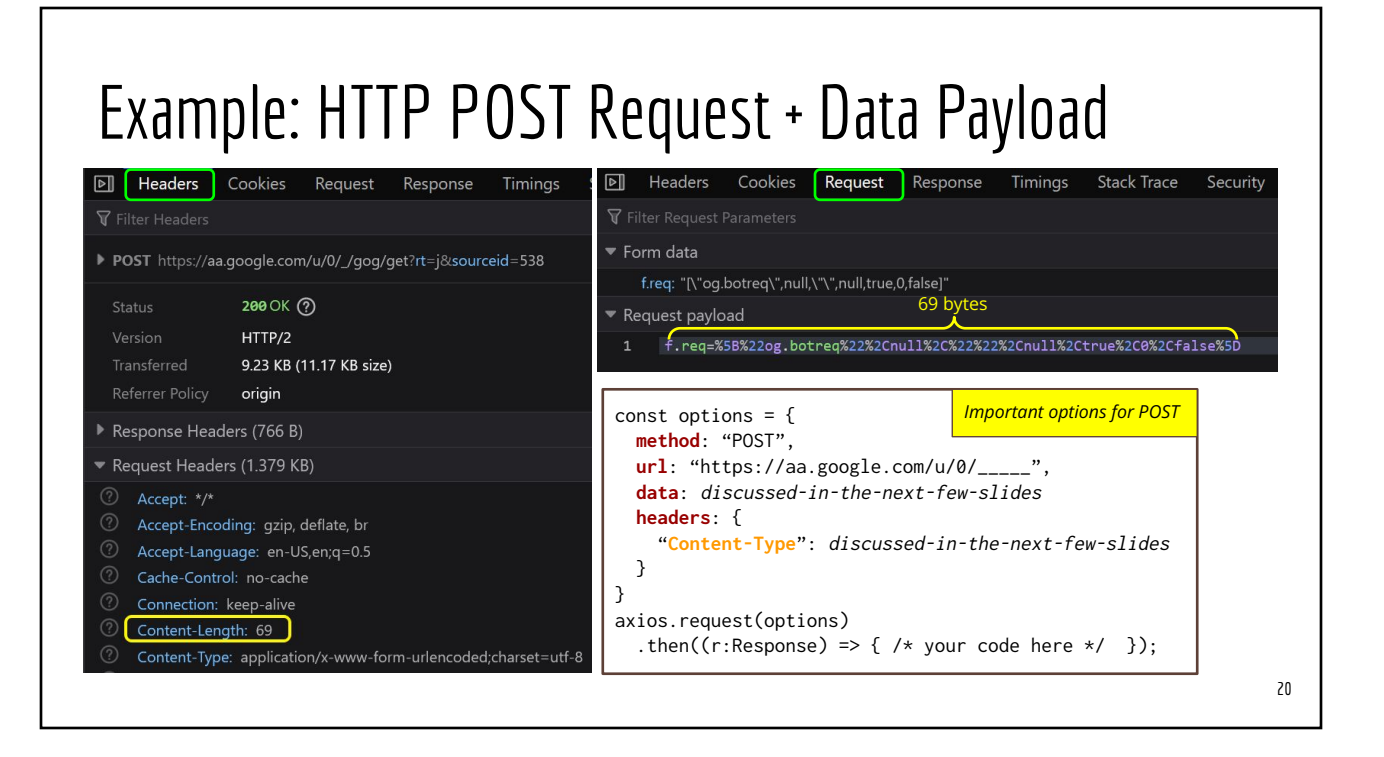

### HTTP Post Data Payload

Request must include "Content-Type" header to inform server how to parse/unpack the data payload

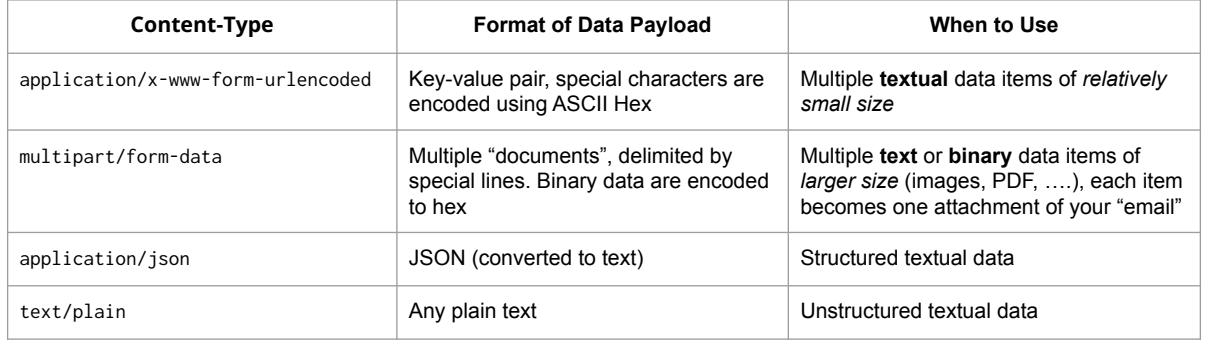

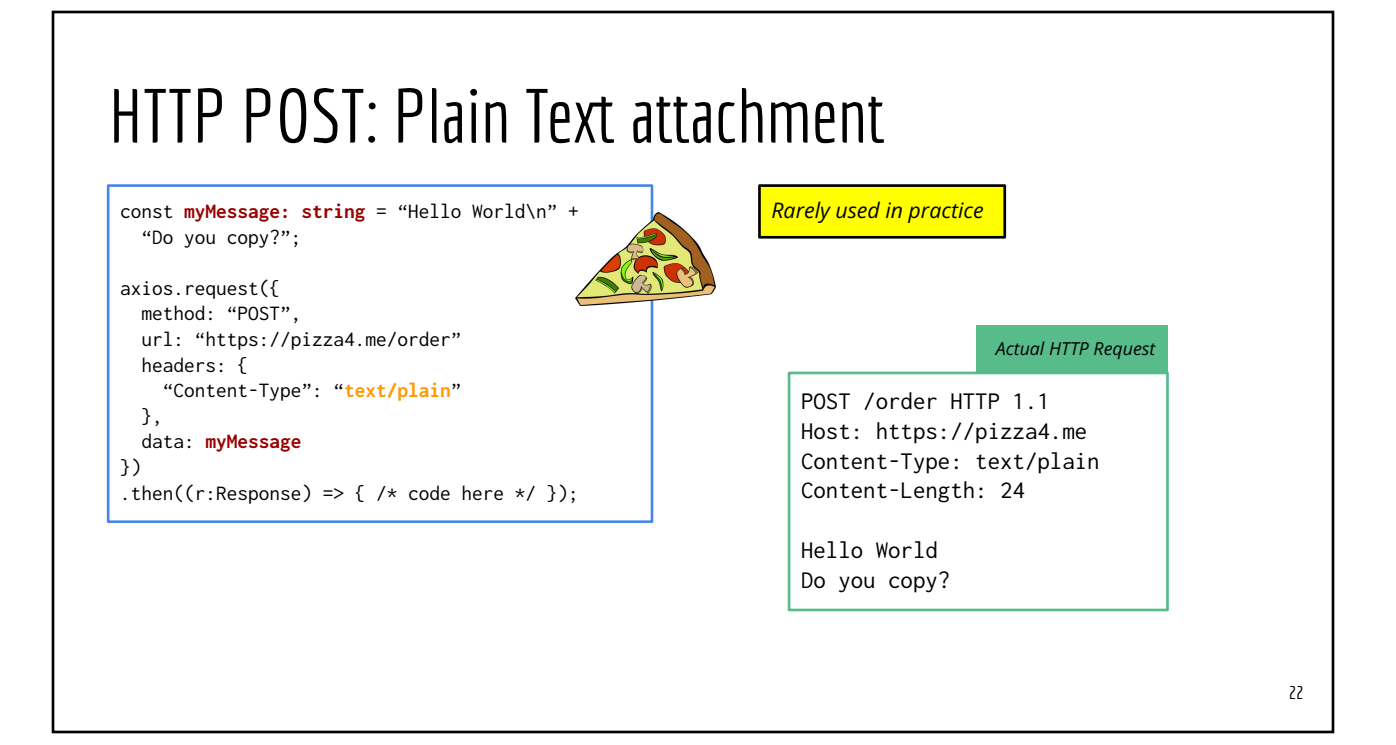

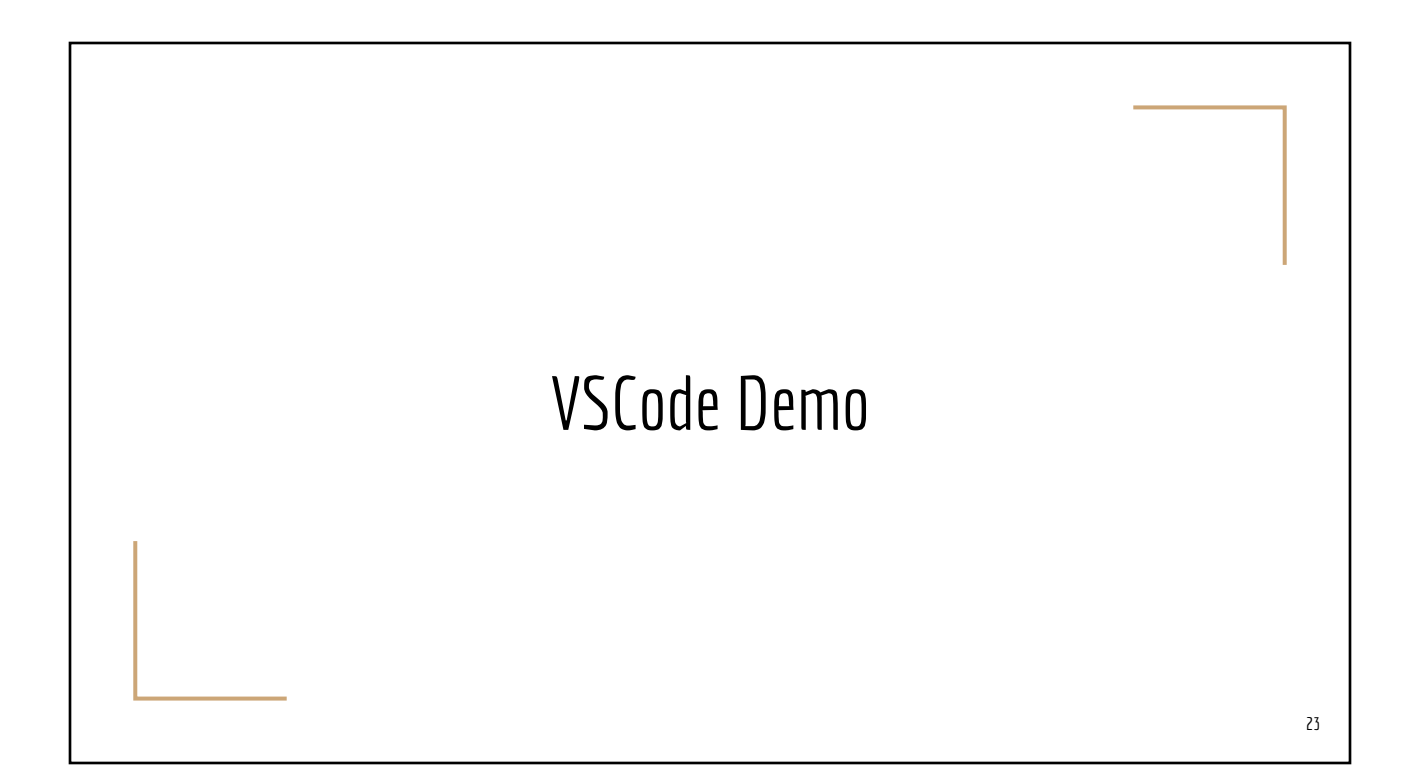

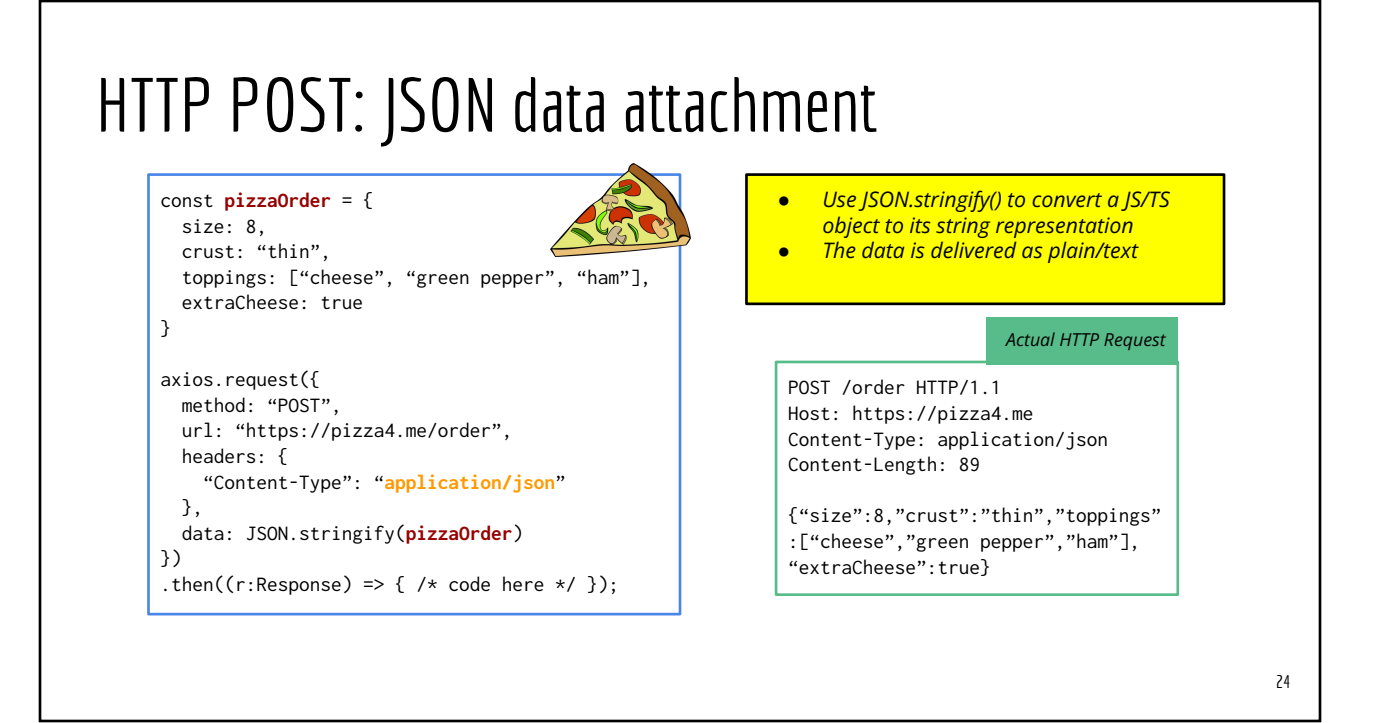

## HTTP POST: application/x-www-form-urlencoded

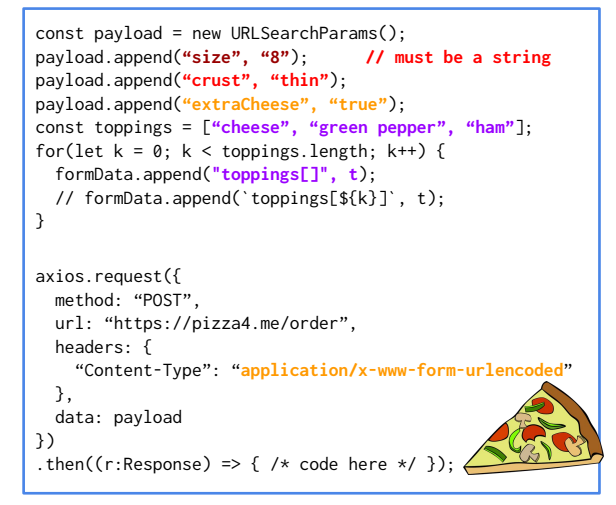

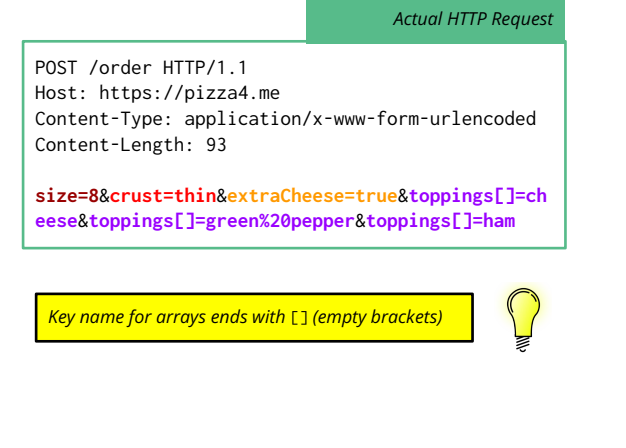

### HTTP POST: multipart/form-data

```
import * as FormData from "form-data";
const payload = new FormData();
payload.append("size", 8);
payload.append("crust", "thin");
toppings = ["cheese", "green pepper", "ham"]
toppings.forEach((t) \Rightarrow payload.append("toppings[]", t);
});
axios.request({
```

```
 method: "POST",
   url: "https://pizza4.me/order", 
  headers: payload.getHeaders(),
   data: payload
})
.then((r:Response) => { /* code here */ });
```
- *● Use this for sending multiple data which can be expressed as key-value pairs of significantly large size*
- *● Each data item can be text or binary (a Blob object in the Web API doc)*
- *● The HTTP protocol enforces a limit on the maximum message size. A huge payload must be split into smaller chunks*

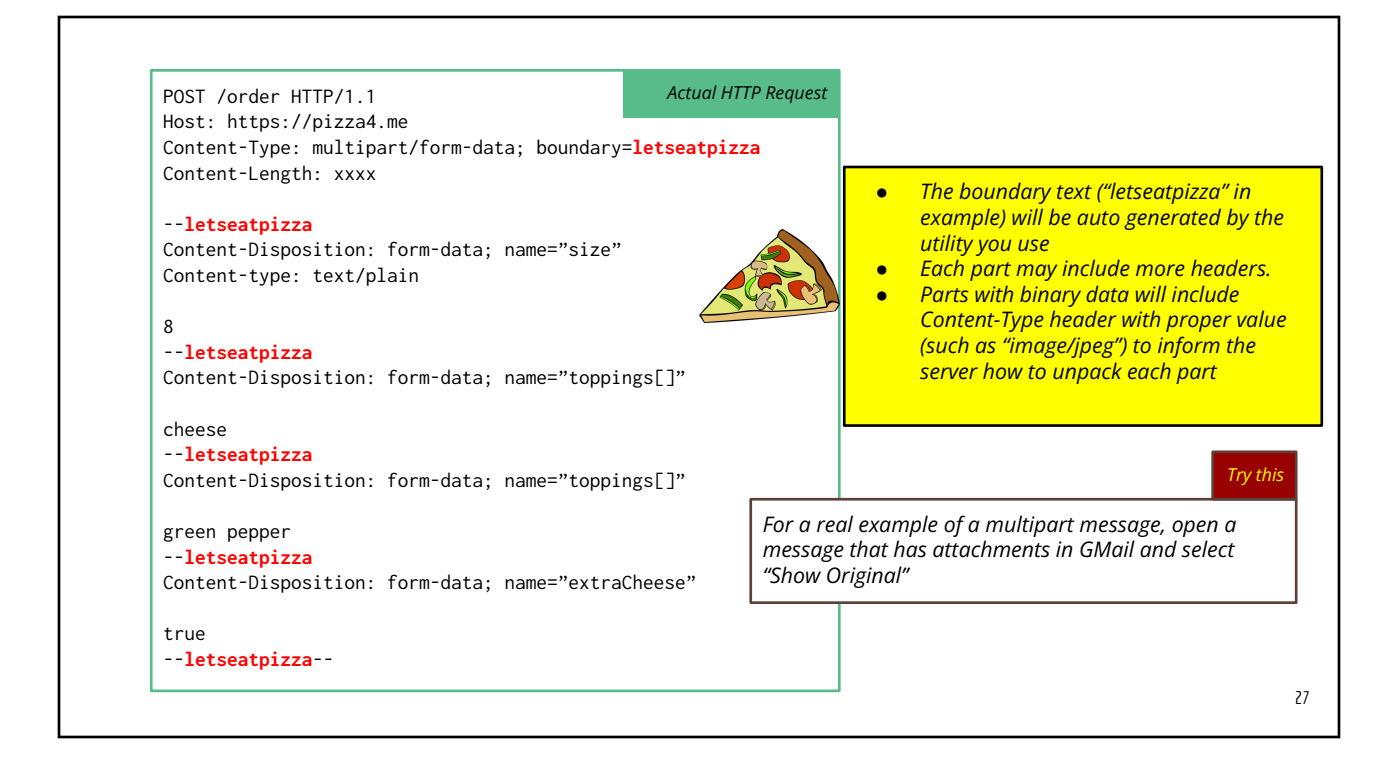

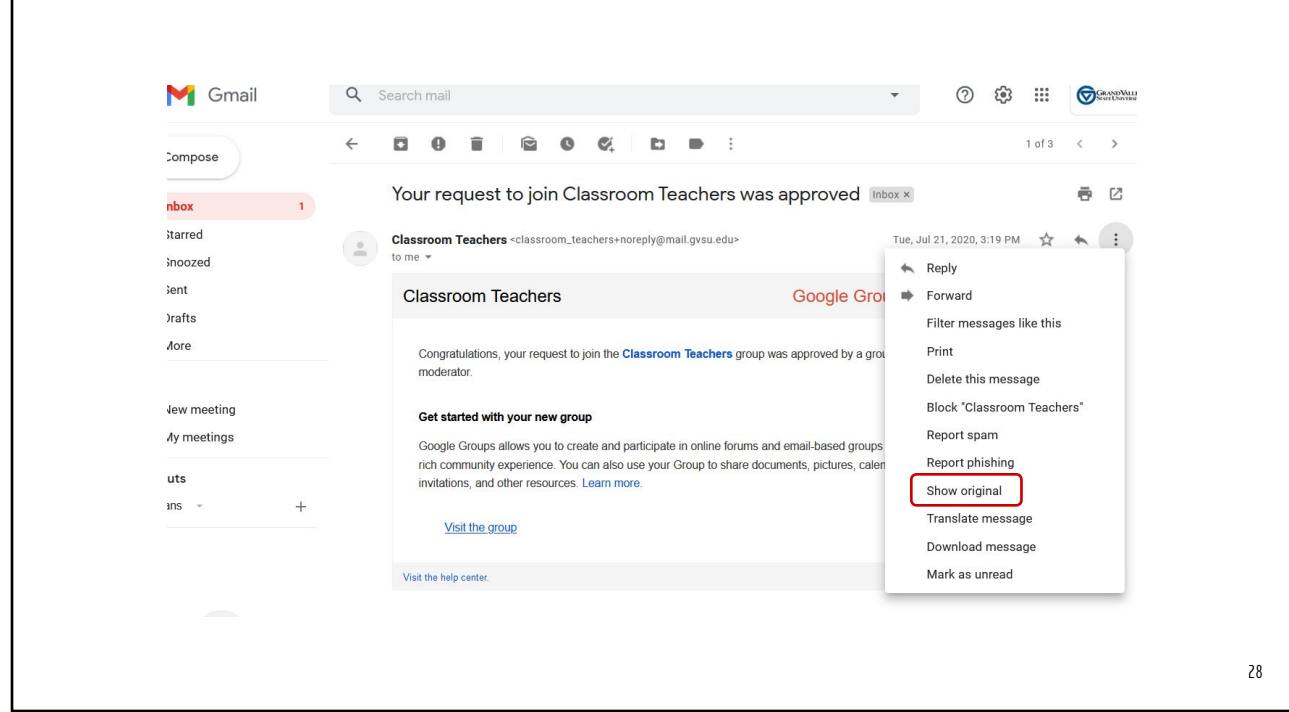

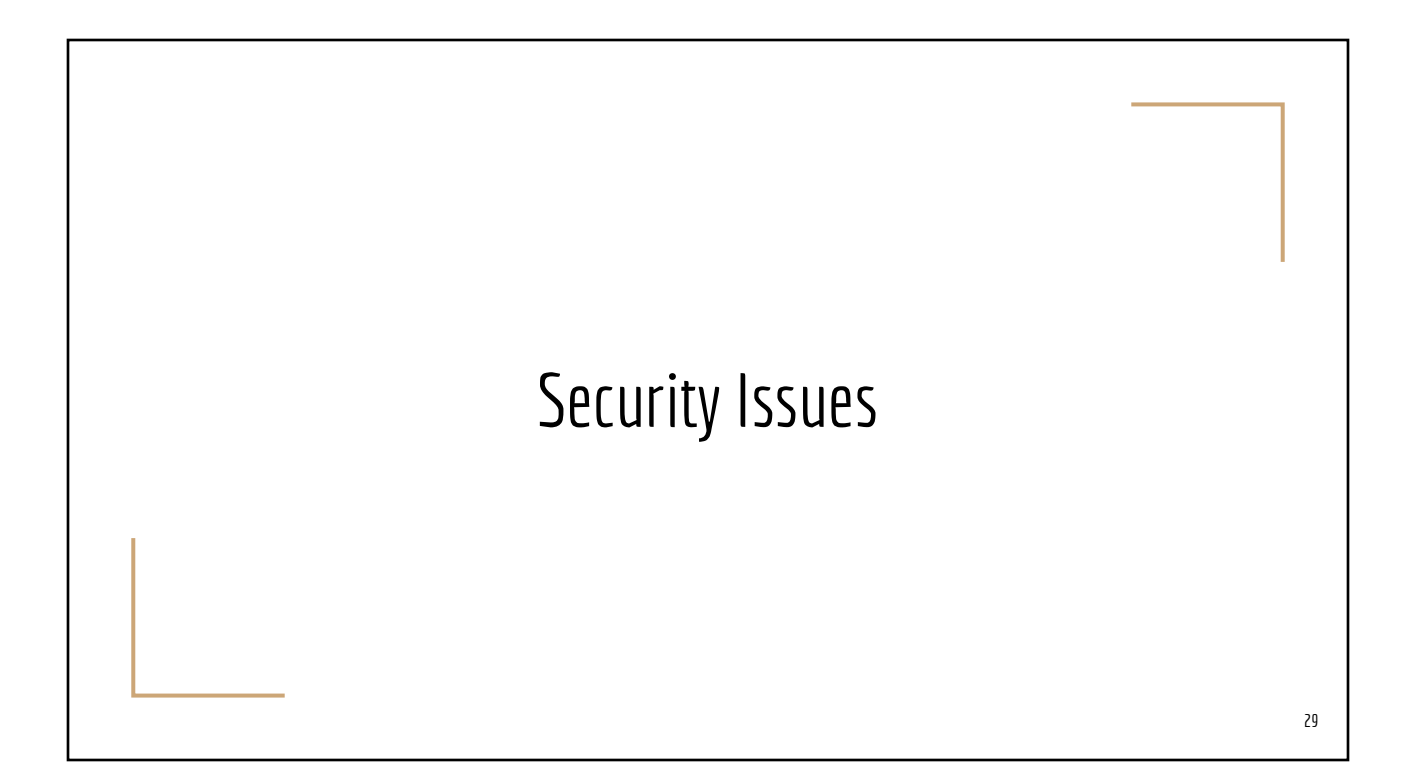

## Browser Same-Origin Policy

- Scripts loaded from<http://some.domain.net>are allowed to fetch resources from<http://some.domain.net>
- Scripts loaded from<http://some.domain.net>are NOT automatically allowed to fetch from (cross-origin)
	- <https://some.domain.net> (different protocol)
	- o <http://some.domain.org>(different domain)
	- o <http://some.other-name.net>(different domain)
	- <http://some.domain.net:9000> (different port)
- Cross-origin requests require *special handling by the server*!

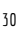

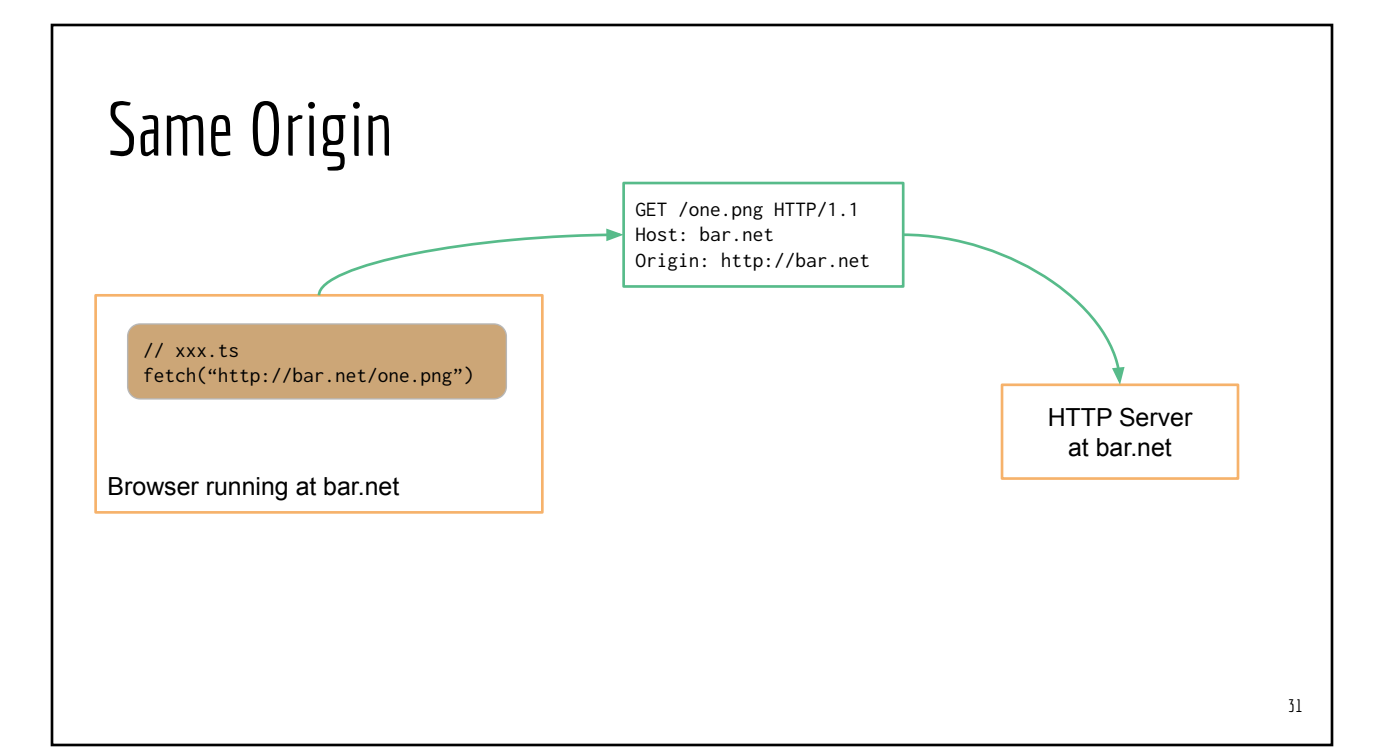

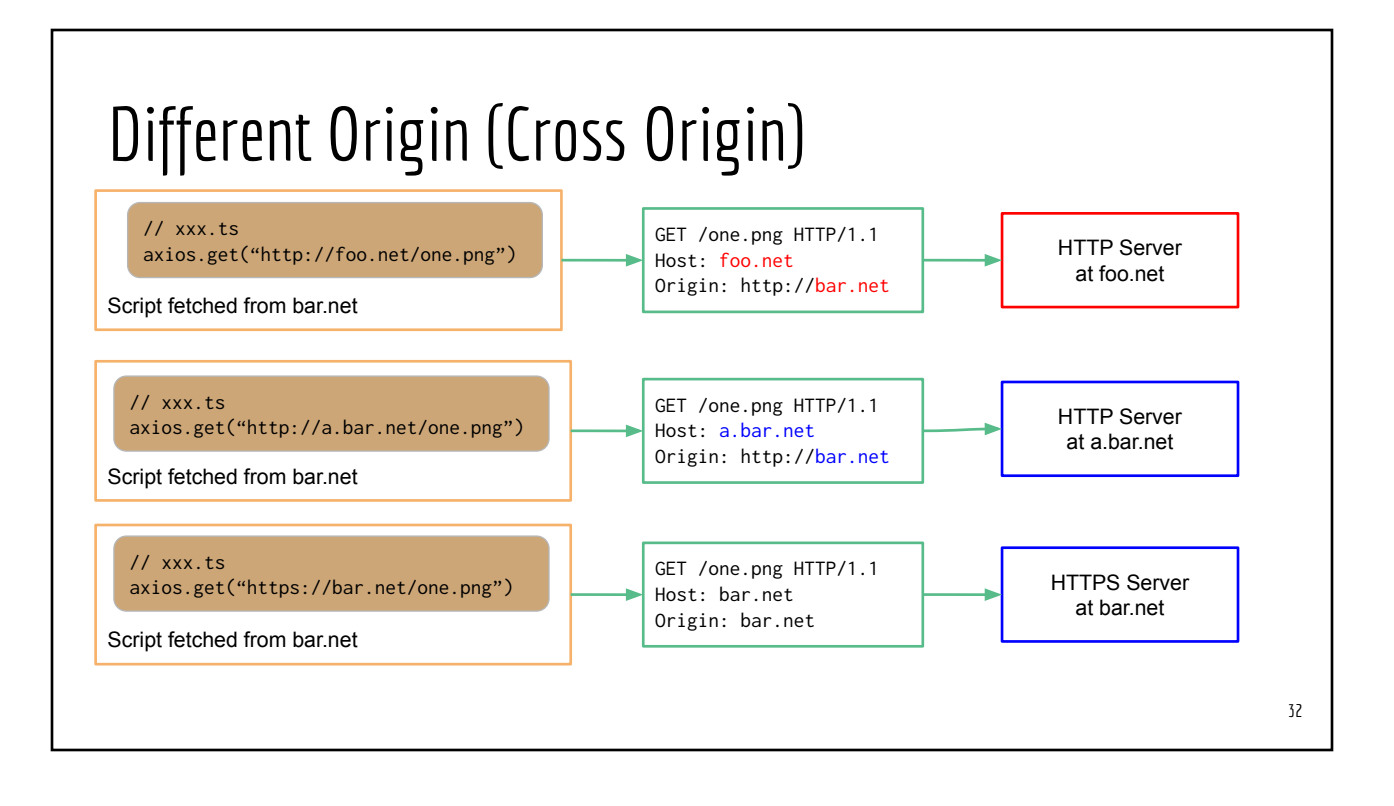

# CORS (Cross-Origin Resource Sharing)

- New(er) spec to allow **browsers** "break" the **same-origin** policy
- Typical Client/Server negotiation sequence:
	- Client: send an HTTP OPTION query that include the following header lines
		- "Origin" and "Access-Control-Request-Method"
	- Server: responds with the following header lines
		- Access-Control-Allow-Origin
		- Access-Control-Allow-Methods

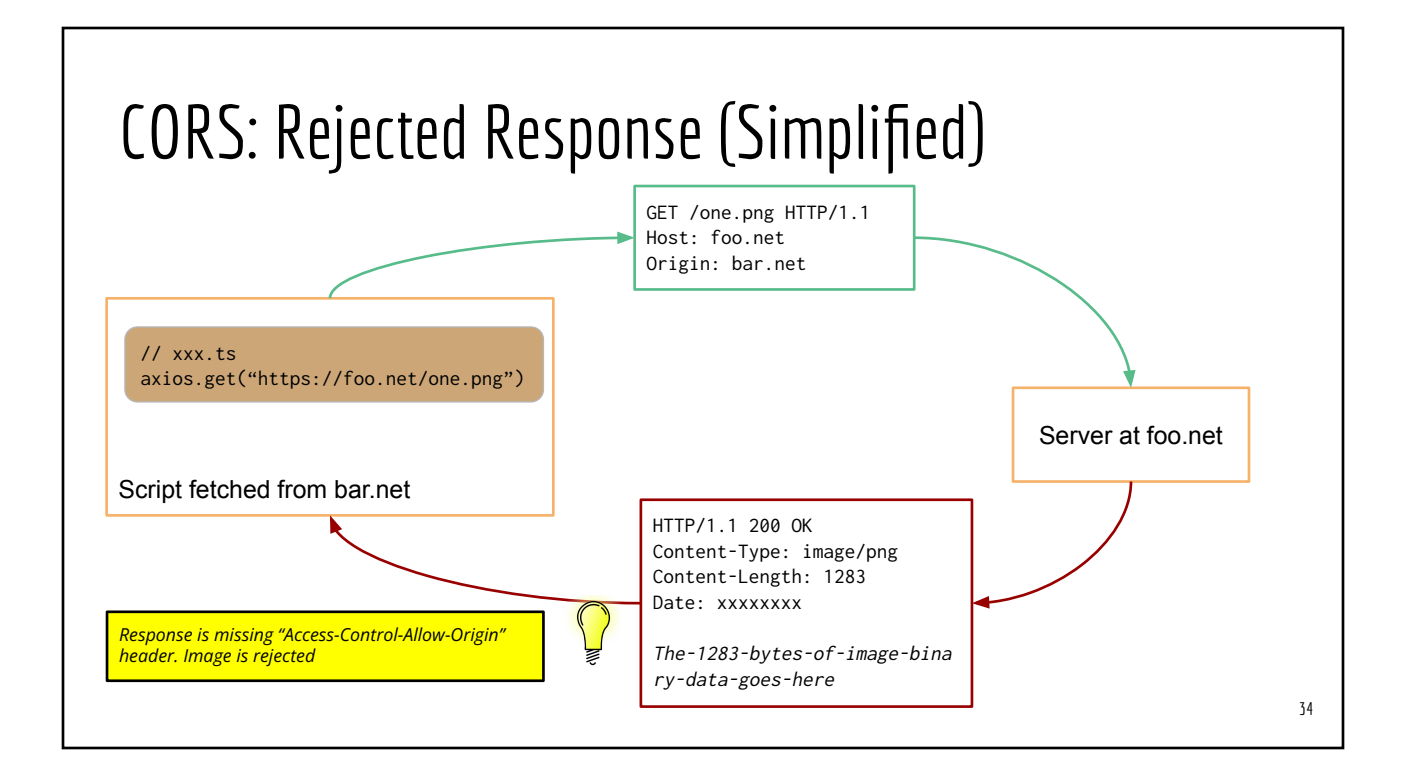

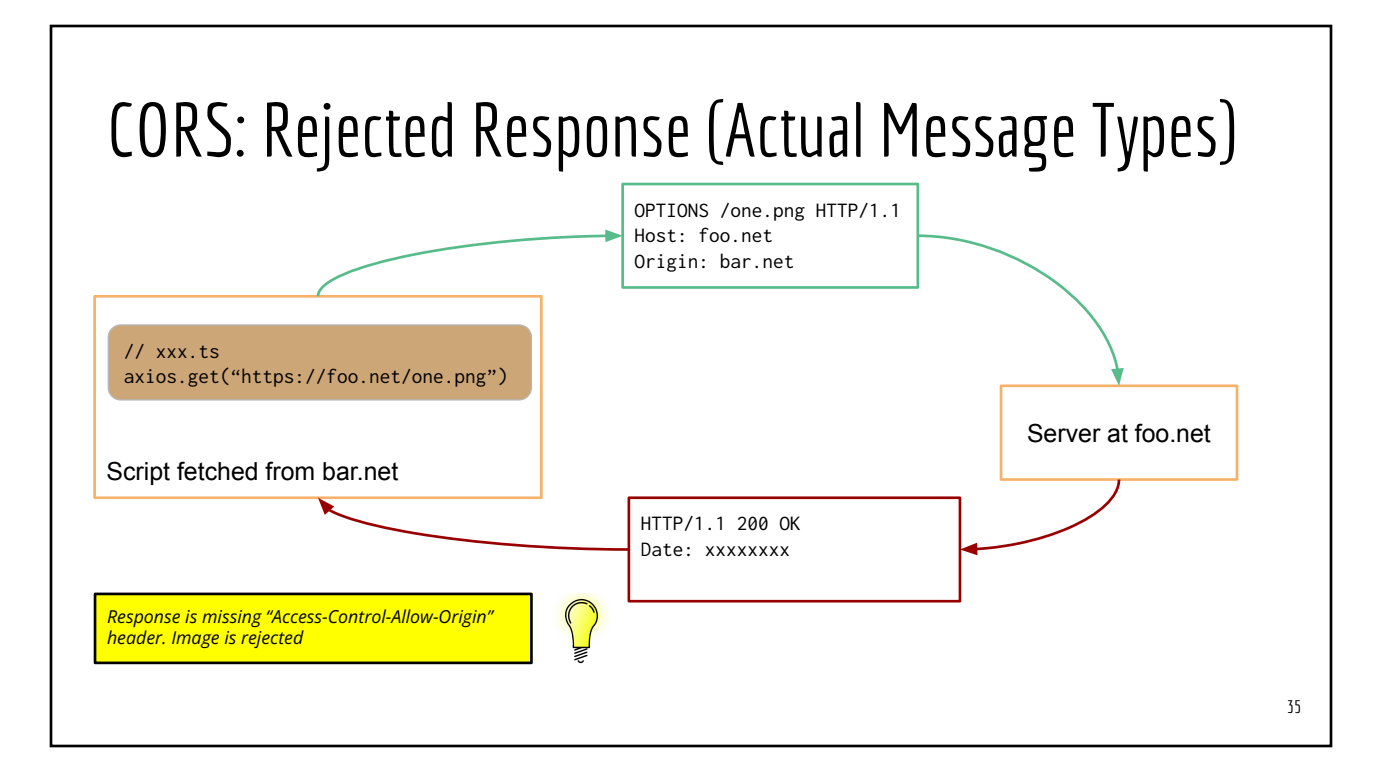

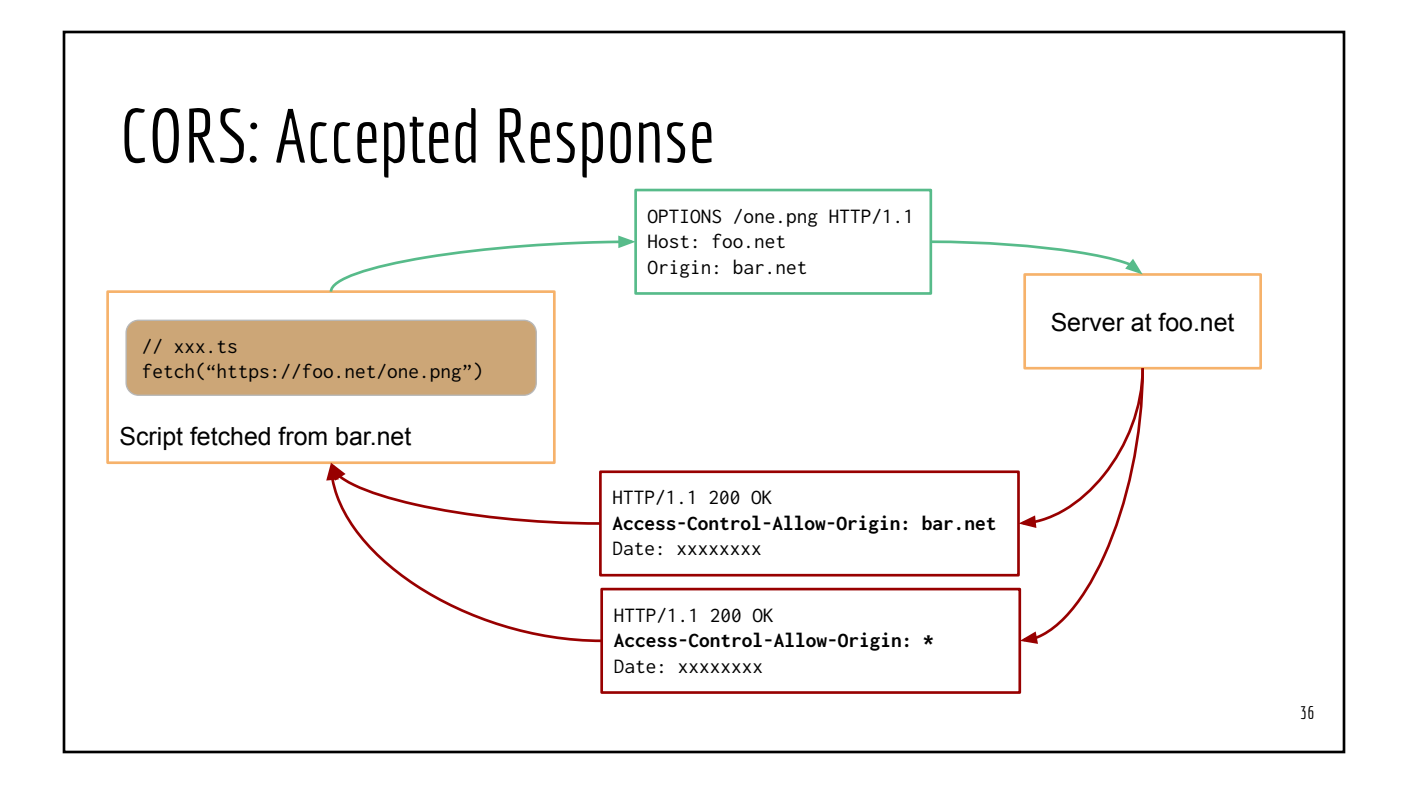

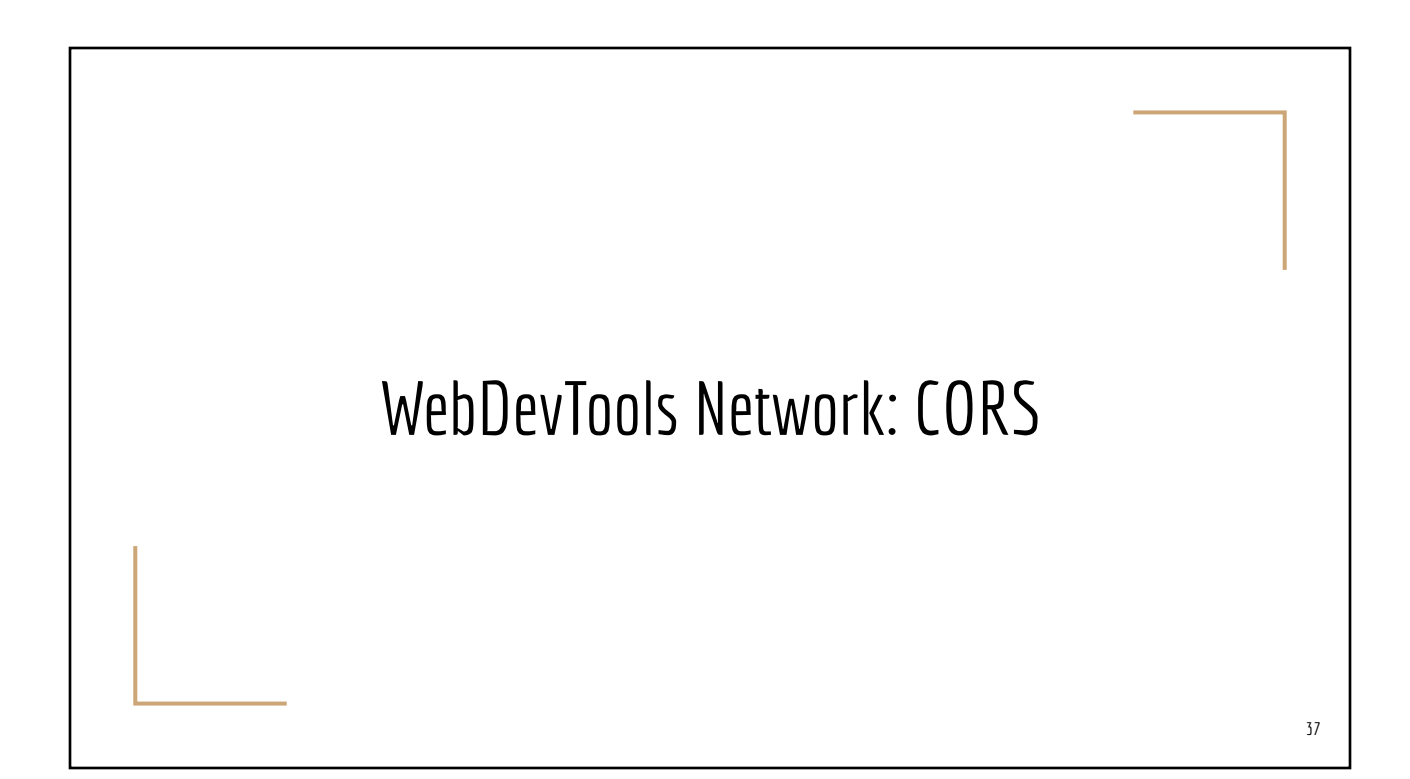

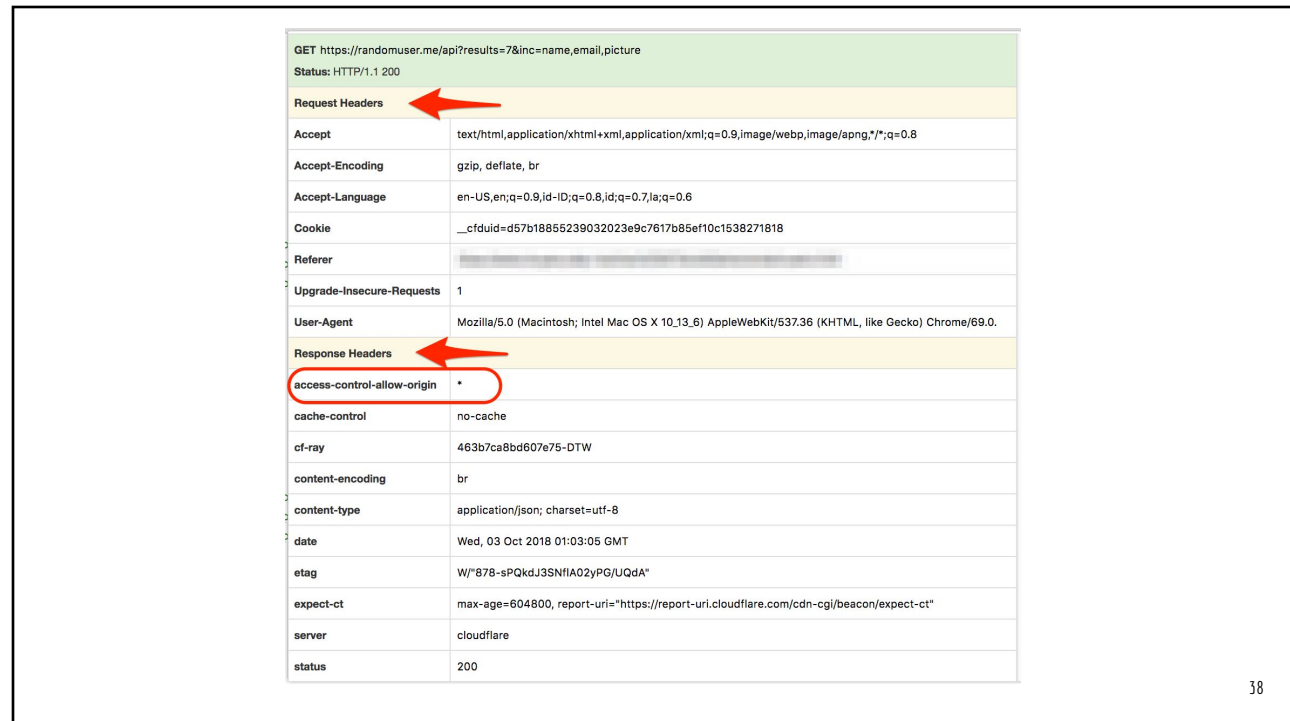

## Solving CORS issue

- 1. Change the server settings to enable CORS (*only possible if you are the admin of that server*)
- 2. Access the service via a middleware
	- a. Your script (in the browser) sends the request to a middleware (running on the same host where keep the script)
	- b. The middleware then sends the actual request to the actual server

This strategy tricks the Browser as if the responses are coming from the middleware running on the same host

3. Using a third-party Proxy server (in place of your own middleware)